## **CHAPITRE 8 – Géométrie du triangle 32 – Utiliser l'inégalité triangulaire**

## **COUP DE POUCE pour l'exercice 8 page 83**

Il faut décomposer l'éventuel losange en deux triangles identiques.

Il faut ensuite voir si ces triangles sont traçables.

Pour cela, repère les deux petits côtés, additionne leurs mesures et compare le résultat à la mesure du troisième côté.

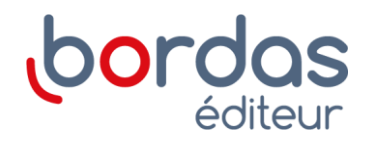